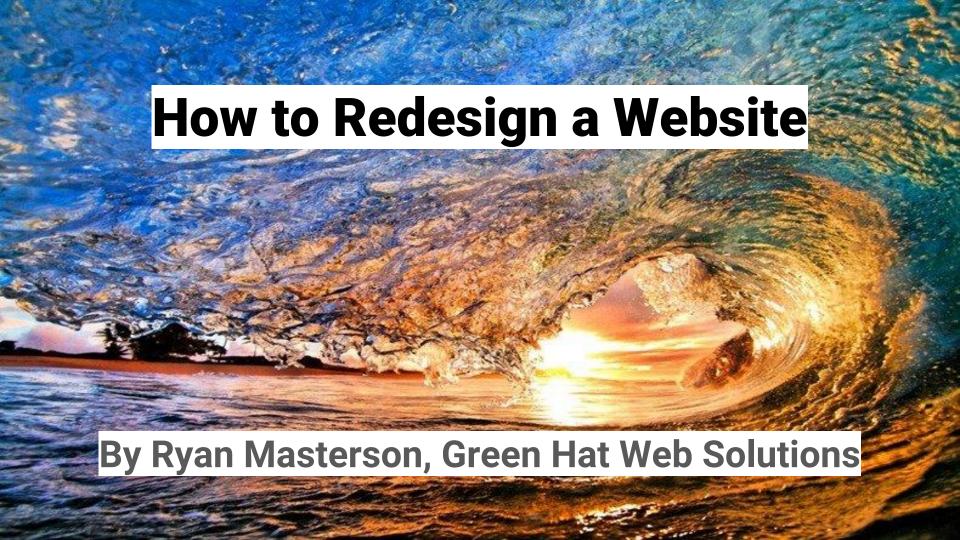

### Welcome

#### Ryan Masterson

- CEO and Co-founder of Green Hat Web Solutions
- My focus is on user interface and user experience design
- Studied design at the Art Institute of Colorado and Colorado Christian University

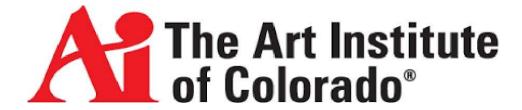

## Reasons to redesign

#### Redesign a website for your visitors

- Increase conversions
- It has a bad user experience and is hard to navigate.
- Does not reflect current branding
- Uses design trends that are out of date

#### Redesign a website for your internal needs

- It does not reflect your latest business and marketing strategy.
- You cannot update the content.
- Features on the site don't work properly.

# Redesign and SEO

#### Redesign a website for **SEO**

- Mobile friendly
- Speed/performance (see <a href="Google PageSpeed Insights">Google PageSpeed Insights</a>)
- More SEO friendly
  - Have only one H1 heading per page
  - Put keywords in H1 headings, body content and your images' ALT tags and filenames
  - Compress images such as with <a href="https://kraken.io/web-interface">https://kraken.io/web-interface</a>
  - Upgrade your hosting service to improve your website's loading time
  - Get an SSL certificate (https)

# How to pitch a redesign

- SHOW YOUR COMPETITORS
- REVIEW CURRENT PERFORMANCE
  - a. Some KPIs to consider would be:
    - Bounce rate
    - ii. Average time on site
    - iii. Leads generated
- 3. SHOW OUTDATED CONTENT
- 4. EXPLAIN CHALLENGES TO MAKE EDITS
- SHOW WHAT'S NOT WORKING
  - a. Unresponsive design
  - b. Broken links
  - c. Graphics that don't load properly
  - d. Error messages (or missing pages)
  - e. Lack of browser compatibility
- 6. CHECK FOR SLOW LOADING TIMES
- 7. GET VISITOR FEEDBACK

#### **Know What Motivates Your Boss**

- To win over your boss on a redesign, it's important to know what will motivate him or her best.
- 2. Is your company facing any specific challenges?
- 3. Could a new site design help solve those challenges?
- 4. Back Your Argument With Data
- Is your current website achieving company goals? Present solid data and analytics

### 1. Find inspirational sites

https://www.awwwards.com/

https://cssnectar.com/

https://www.siteinspire.com/

https://www.webdesign-inspiration.com/

https://www.behance.net/search?field=102&content=projects&sort=appreciations&time=week

## 2. Choose a CMS wisely

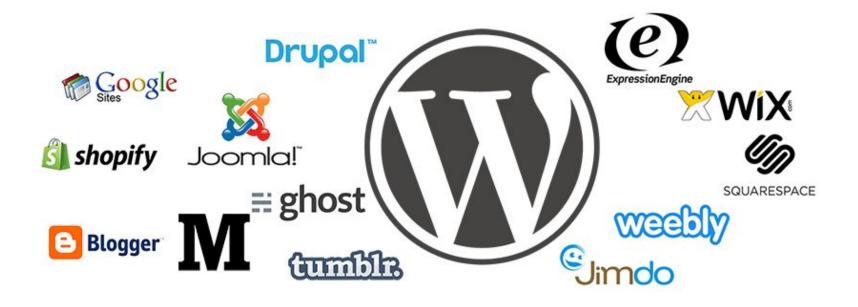

#### 3. Decide between custom vs pre-built template

Go with a premium template/theme site if:

- You need a small website
- Have very limited budget
- Lack design and/or development skills (or inspiration)
- You found a theme that you're excited about right out-of-the-box
- You don't plan to make any functionality updates to it in the future

#### Go with a custom template/theme if:

- You feel that your site deserves a unique design to fit aesthetic or functional requests
- There's no theme that fits your needs without modifications
- You believe you may want to update the site with new functionality at a later stage
- You want to be sure that the site is optimized for page loading speed and quality, and that any such issues can be easily resolved later on
- You want a lean admin dashboard, with just the options that you or your client will need to customize later on

### What you can do with themes

- Template: <a href="https://demo.themefuse.com/?theme=the-core">https://demo.themefuse.com/?theme=the-core</a>
- Our work: <a href="https://www.natural-habitats.com/">https://www.natural-habitats.com/</a>
- Template: <a href="http://great-lotus.ancorathemes.com/">http://great-lotus.ancorathemes.com/</a>
- Our work: <a href="https://templeofpeace.wpengine.com/">https://templeofpeace.wpengine.com/</a>
- Template: <a href="https://avada.theme-fusion.com/home-version-19/">https://avada.theme-fusion.com/home-version-19/</a>
- Our work: <a href="https://www.napit.com.br/">https://www.napit.com.br/</a>
- Template: <a href="https://jupiter.artbees.net/labrandeus/">https://jupiter.artbees.net/labrandeus/</a>
- Our work: <a href="https://quinism.org/">https://quinism.org/</a>

### Good theme vendors

- Themes Kingdom
- https://themeskingdom.com/wordpress-themes/
- ThemeForest
- http://themeforest.net/category/wordpress
- TeslaThemes
- http://teslathemes.com/wordpress-themes/
- ThemeFuse
- http://themefuse.com/wp-themes-shop/

### If you go custom...

- Use a starter template/theme
- Frontend template: <a href="https://html5boilerplate.com/">https://html5boilerplate.com/</a>
- If you're using WordPress consider:
  - https://underscores.me/
  - https://roots.io/sage/
- To wireframe or not to wireframe?

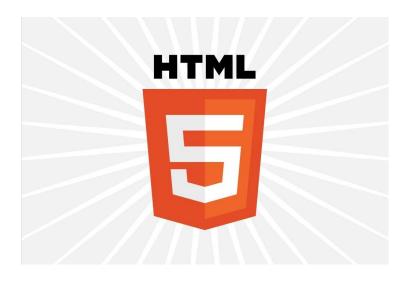

### 4. Create in actual size

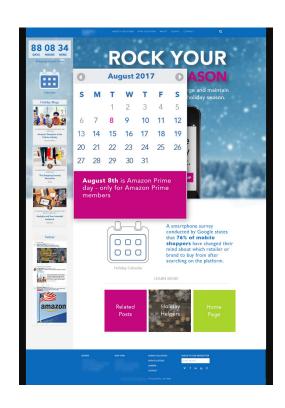

### 5. Draft with browser inspector

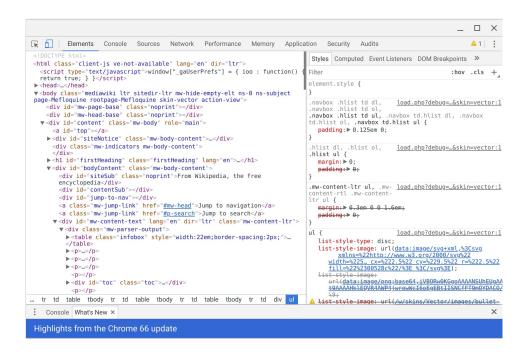

# 6. Create a library page

https://greenhatgk.staging.wpengine.com/private-vc-example-copy/

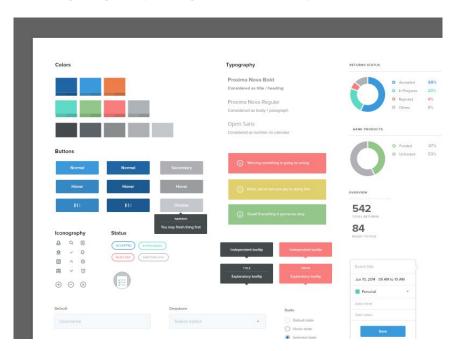

### 7. Plan content CAREFULLY

- Decide between changing URL structure or not
- 2. Create a hierarchy of pages
- 3. Make your content scannable Example of great content layout

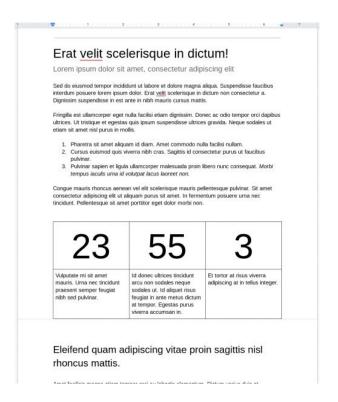

### 8. Use version control

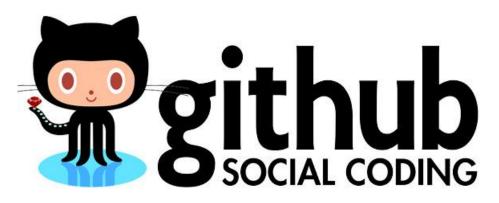

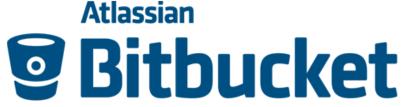

# 9. Use a staging/dev site

# 10. Use Google Fonts

### 11. Test!

BrowserStack - <a href="https://www.browserstack.com/">https://www.browserstack.com/</a>

PageSpeed Insights -

https://developers.google.com/speed/pagespeed/insights/

Accessibility - <a href="https://achecker.ca/checker/index.php">https://achecker.ca/checker/index.php</a>

Mobile testing tool - <a href="https://search.google.com/test/mobile-friendly">https://search.google.com/test/mobile-friendly</a>

Schema markup -

https://search.google.com/structured-data/testing-tool/u/0/

# **Additional tips**

- Don't use a slider
- Background videos auto-playing

### How to Launch a Redesign

- Create 301 redirects for all URLs that change
- Submit XML sitemap to Google Search Console
- Crawl for Eliminate 404's and 301 redirect duplicate URLs

| Old URL                                                                                | New URL                                                                                                    |
|----------------------------------------------------------------------------------------|----------------------------------------------------------------------------------------------------|
| http://www.dktinternational.org/                                                       | http://dktint.wpengine.com/                                                                                                    |
| http://www.dktinternational.org/2011/11/south-africa-slideshow/                        | http://dktint.wpengine.com/country-programs/                                                                                                    |
| http://www.dktinternational.org/2012/06/dkt-receives-award-from-vietnamese-governments | http://dktint.wpengine.com/resources/press-releases/                                                                                                    |
| http://www.dktinternational.org/2012/07/july-2012-aids-conference-in-dc/               | http://dktint.wpengine.com/resources/press-releases/                                                                                                    |
| http://www.dktinternational.org/2013/11/phil-harveys-resignation/                      | http://dktint.wpengine.com/publications-resources/phil-harveys-resources/phil-harveys-resou |
| http://www.dktinternational.org/about-dkt/                                             | http://dktint.wpengine.com/about/                                                                                                    |
| http://www.dktinternational.org/about-dkt/annual-report/                               | http://dktint.wpengine.com/resources/annual-reports/                                                                                                    |
| http://www.dktinternational.org/about-dkt/board/                                       | http://dktint.wpengine.com/about/board-of-directors/                                                                                                    |
| http://www.dktinternational.org/about-dkt/country-leadership/                          | http://dktint.wpengine.com/contact-us/                                                                                                    |
| http://www.dktinternational.org/about-dkt/donate/                                      | http://dktint.wpengine.com/donate/                                                                                                    |
| http://www.dktinternational.org/about-dkt/donors/                                      | http://dktint.wpengine.com/about/donors/                                                                                                    |
| http://www.dktinternational.org/about-dkt/financial-audits/                            | http://dktint.wpengine.com/about-dkt/financial-audits/                                                                                                    |
| http://www.dktinternational.org/about-dkt/media-contact/                               | http://dktint.wpengine.com/contact-us/                                                                                                    |
| http://www.dktinternational.org/about-dkt/mission-vision/                              | http://dktint.wpengine.com/about/                                                                                                    |
| http://www.dktinternational.org/about-dkt/staff/                                       | http://dktint.wpengine.com/about/hq-staff/                                                                                                    |
| http://www.dktinternational.org/about-dkt/suppliers/                                   | http://dktint.wpengine.com/about/suppliers/                                                                                                    |

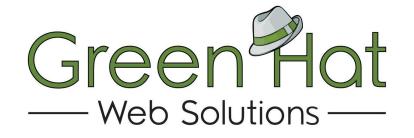

### Thank you!

Copy of the slides available at www.greenhatwebs.com/events

Did you like this? Let me know!

Ryan Masterson

ryan@greenhatwebs.com, www.greenhatwebs.com